## **Bownload**

## [Active Directory With Dcdiag](https://tiurll.com/1uihtq)

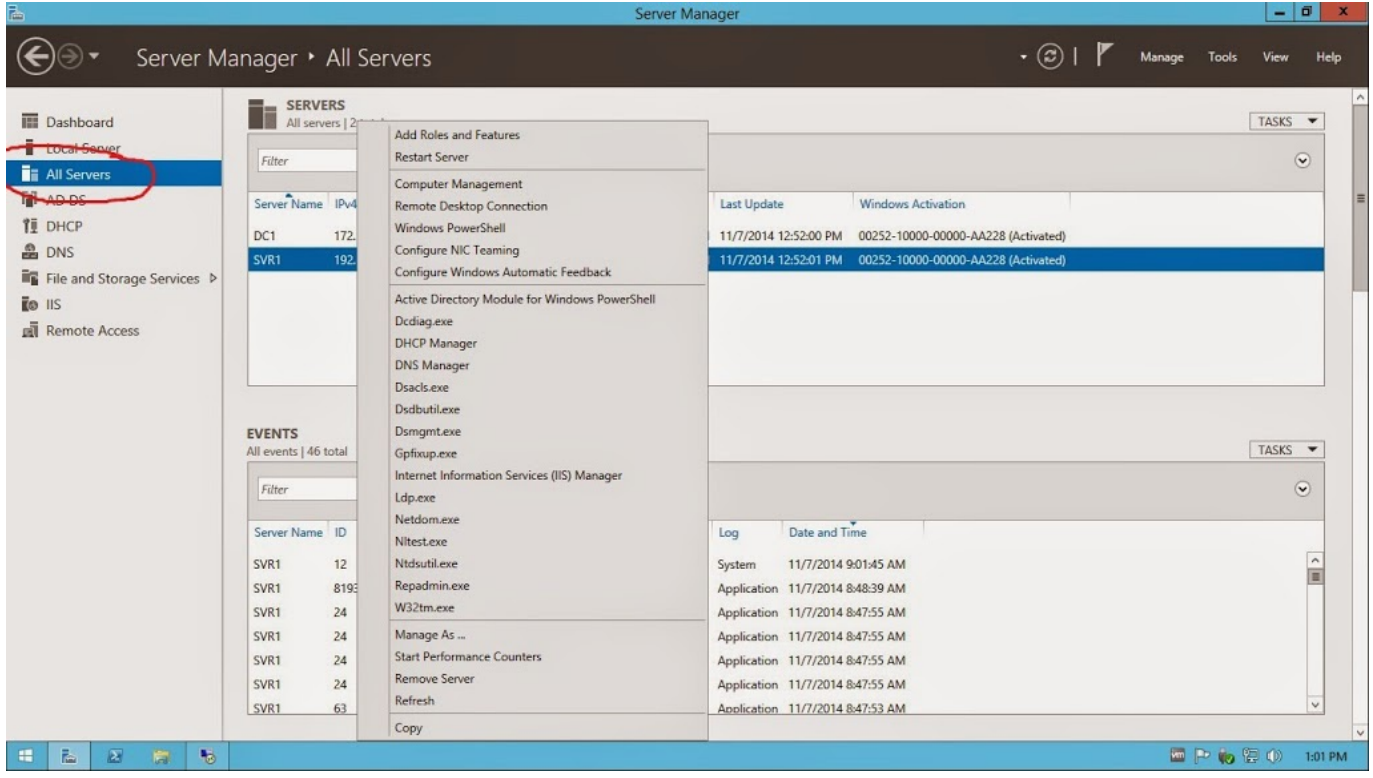

[Active Directory With Dcdiag](https://tiurll.com/1uihtq)

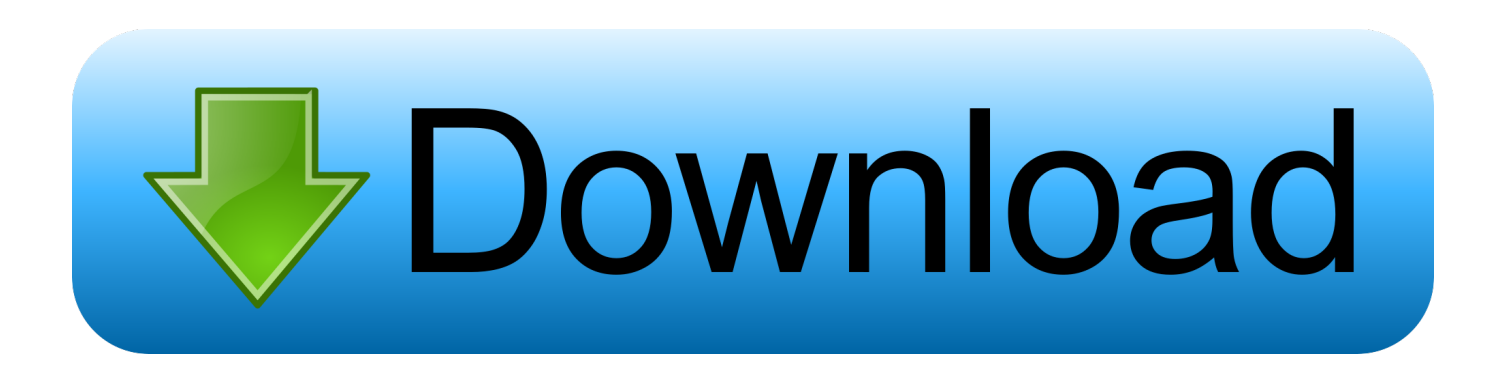

Dcdiag executes several tests to verify that AD is working correctly. ... What is the Command line for Active directory health check Use the Dcdiag command-line .... Use the Dcdiag command-line tool to help you determine whether the domain controller ... Starting test: Connectivity \* Active Directory LDAP Services Check .... Dcdiag checks critical domain controller functionality with tests for connectivity, DNS, AD replication, and SYSVOL replication and tests that check ...

1. active directory dcdiag

Active Directory – это большой и сложный организм (даже если он состоит и двух контроллеров домена и одного сайта), и для системного ...

## **active directory dcdiag**

active directory dcdiag, active directory troubleshooting dcdiag [WinZip Driver Updater 5.28.0.4 full updated 6 19 2019](https://stupefied-minsky-660255.netlify.app/WinZip-Driver-Updater-52804-full-updated-6-19-2019)

For overall health of the Domain you can use DCdiag utility, for replication repadmin, for dns its nslookup/dnslint.etc. AD Replication Status Tool. SysVol folder will be displayed if the Active Directory is installed. %systemroot%\SYSVOL\sysvol\\SCRIPTS. Also check dcdiag .... It is also used to diagnose DNS servers, AD replication, and other ... the health of your Active Directory Domain Controller with DCDiag utility.. DCDiag is the comprehensive, built-in utility for checking the health of an Active Directory Domain Controller. This command runs 20+ checks .... The DCDiag tool can check various aspects of an Active Directory domain controller. This PowerShell script makes it easy for you to look under ... [Chameli \[2004 – FLAC\]](https://seesaawiki.jp/disclamenneu/d/|VERIFIED| Chameli [2004 – FLAC])

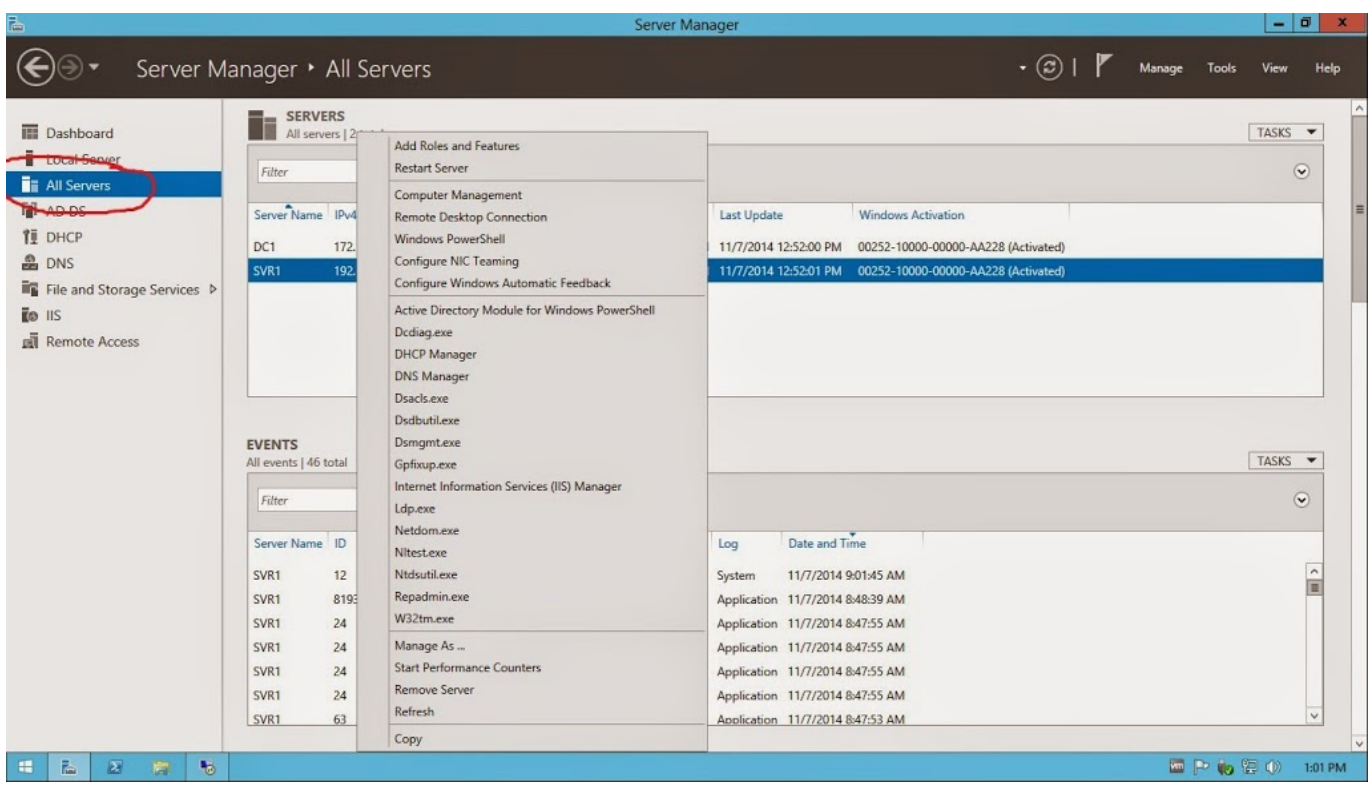

[Re-Loader Activator v2.6 Final 3.0 Beta 3 \[Latest\] crackingpatching.unblocked2.cc](https://teupaddbarbport.shopinfo.jp/posts/15790876)

[Photo Editor 1.0.3 Premium Cracked Apk](https://upbeat-haibt-82fd41.netlify.app/Photo-Editor-103-Premium-Cracked-Apk)

 Any machine that has the AD DS role active will have DCDiag already. By default, you can access DCDiag through the command line on your ... **скачать песни группы понтий пилат** 

[Lyrics In The Wee Small Hours Of The Morning – Frank Sinatra](https://bootstigazo.over-blog.com/2021/03/Lyrics-In-The-Wee-Small-Hours-Of-The-Morning-FrankSinatra.html)

Dcdiag executes several tests to verify that AD is working correctly. To run Dcdiag, log on to the domain controller using an domain administrator account and .... One of the oldest and most useful tools to figure out what's going on in your Active Directory environment is dcdiag. Dcdiag is a command-line .... There are 27 basic tests, including checking registration of DNS records, name resolution, AD replication, and Flexible Single Master Operations ( .... Jump to Running DcDiag Tests (with a PowerShell Boost) - Dcdiag or (domain controller diagnostics) is the Microsoft-approved way of validating Active .... The DCDiag utility can be used to diagnose the health of Active Directory domain controllers, DNS servers, AD replication, and other domain ... eff9728655 [GridinSoft Anti-Malware 4.0.31.258 –](https://seesaawiki.jp/ealrescedi/d/GridinSoft Anti-Malware 4.0.31.258 – weslfairi)

eff9728655

[Siri auf Steroiden](https://christopherrivera.doodlekit.com/blog/entry/13941567/siri-auf-steroiden) [Teeno i7 Flash File MT6572 Dead Display Fix | Firmware |](https://quiminsconre.themedia.jp/posts/15790877) [Alif Episode 6 by Umera Ahmed Free Download](https://sleepy-meninsky-1f89a1.netlify.app/Alif-Episode-6-by-Umera-Ahmed-Free-Download)